```
Exemplo UNIX: cliente
```
Este cliente se conecta ao servidor através de um socket AF\_LOCAL chamado "./socket".

[unix-client.c](https://wiki.inf.ufpr.br/maziero/doku.php?do=export_code&id=pua:cliente_unix&codeblock=0)

```
#include <stdio.h>
#include <unistd.h>
#include <sys/un.h>
#include <sys/socket.h>
#define BUFSIZE 256
int main (int argc, char *argv[])
{
    int sock, numbytes;
   struct sockaddr un server;
    char *pedido ;
    char resposta[BUFSIZE];
     /* cria um socket TCP */
    sock = socket(AF\_LOCAL, SOCK\_STREAM, 0) ;
    if ( sock < 0 )
     {
         perror("Erro na criação do socket:");
        exit(1);
     }
     /* inicializa a estrutura com endereço/porta do servidor */
     bzero (&server, sizeof(server));
    server.sun family = AF LOCAL;
    strcpy (server.sun path, "./socket") ;
     /* conecta ao servidor */
    if ( connect(sock, (struct sockaddr*)&server, sizeof(server)) != \theta )
     {
         perror("Erro na conexão:");
        exit(1); }
     /* envia comando HTTP ao servidor */
     pedido = "GET / HTTP/1.0\n\n" ;
     write (sock, pedido, strlen (pedido)) ;
     /* lê resposta enviada pelo servidor */
    numbytes = read (sock, \&resposta, BUFSIZE) ;
    write (STDOUT FILENO, resposta, numbytes);
    /* encerra a conexão */
    close(sock);
    return 0;
}
```
From: <https://wiki.inf.ufpr.br/maziero/>- **Prof. Carlos Maziero**

Permanent link: **[https://wiki.inf.ufpr.br/maziero/doku.php?id=pua:cliente\\_unix](https://wiki.inf.ufpr.br/maziero/doku.php?id=pua:cliente_unix)**

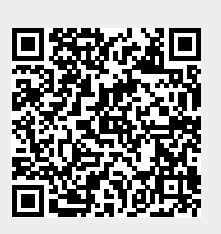

Last update: **2014/03/27 09:29**